Документ подписан прос<u>той электронной подписью</u><br>Информация о владовосхдарственное аккредитованное не<mark>коммерческое частное образовательное</mark> **учреждение высшего образования «Академия маркетинга и социально-информационных технологий – ИМСИТ» (г. Краснодар)** 4237c7ccb9b9e111bbaf1f4fcda9201d015c4dbaa12**\$#AH7\QX\BQAkaдемия ИМСИТ)** Информация о владельце: ФИО: Агабекян Раиса Левоновна Должность: ректор Дата подписания: 15.09.2023 19:16:11 Уникальный программный ключ:

УТВЕРЖДАЮ

Проректор по учебной работе, доцент

\_\_\_\_\_\_\_\_\_\_\_\_\_\_Н.И. Севрюгина

17 апреля 2023 г.

## **Б1.В.10**

# **Имитационное моделирование**

## рабочая программа дисциплины (модуля)

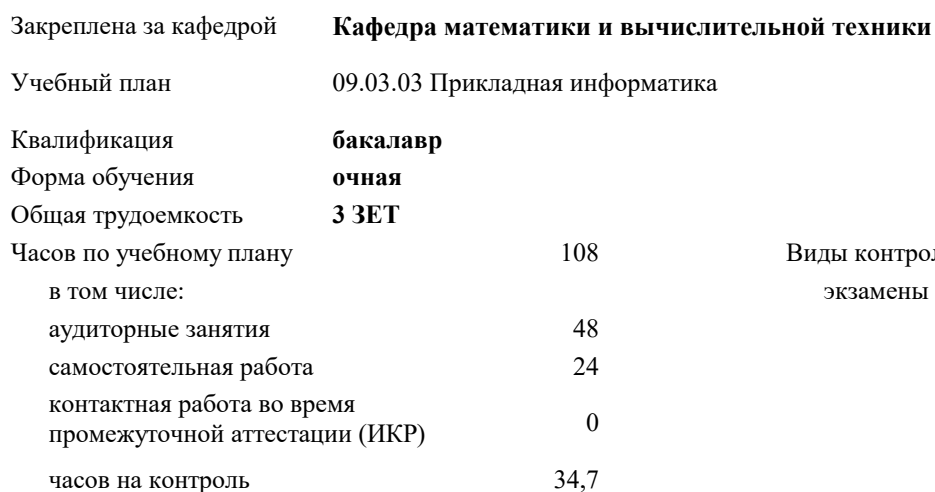

экзамены 6 Виды контроля в семестрах:

#### **Распределение часов дисциплины по семестрам**

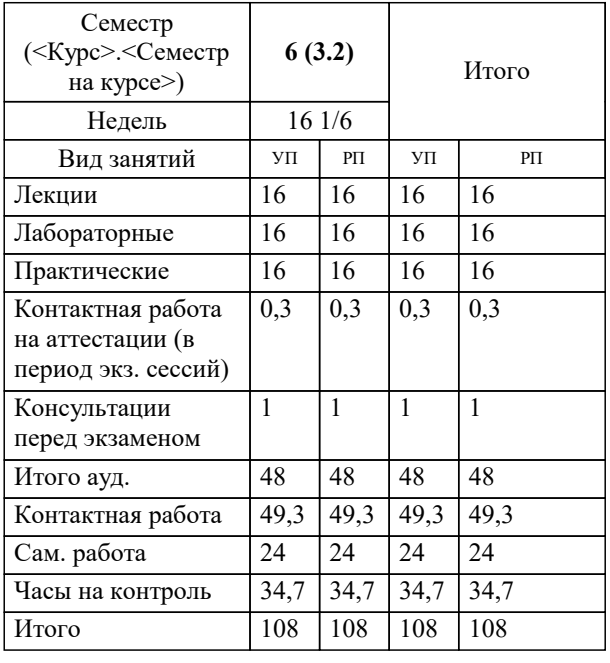

УП: 09.03.03 ПИ 3++22.plx стр. 2

Программу составил(и): *к.т.н., Доцент, К.Н. Цебренко*

Рецензент(ы):

 *д.т.н., профессор кафедры информационных систем и программирования КубГТУ., Видовский Л.А.;директор ООО «1С-КОНСОЛЬ», Суриков А.И.*

**Имитационное моделирование** Рабочая программа дисциплины

разработана в соответствии с ФГОС ВО:

Федеральный государственный образовательный стандарт высшего образования - бакалавриат по направлению подготовки 09.03.03 Прикладная информатика (приказ Минобрнауки России от 19.09.2017 г. № 922)

09.03.03 Прикладная информатика составлена на основании учебного плана: утвержденного учёным советом вуза от 17.04.2023 протокол № 9.

**Кафедра математики и вычислительной техники** Рабочая программа одобрена на заседании кафедры

Протокол от 05.04.2023 г. № 9

Зав. кафедрой Капустин Сергей Алимович

Согласовано с представителями работодателей на заседании НМС, протокол №9 от 17 апреля 2023 г.

Председатель НМС проф. Павелко Н.Н.

#### **1. ЦЕЛИ ОСВОЕНИЯ ДИСЦИПЛИНЫ (МОДУЛЯ)**

1.1 Целью изучения дисциплины «Имитационное моделирование» является изучение теоретических и практических основ создания, исследования и применения имитационных моделей в экономике и управлении, для использования их в творческой и практической деятельности студентов.

Задачи: -формирование знаний о методологиях и методах построения имитационных моделей;

-формирование представлений о возможностях и способах использования имитационных моделей при исследовании информационных экономических систем;

-формирование способностей и умения применять имитационное моделирование для анализа и проектирования информационных экономических систем.

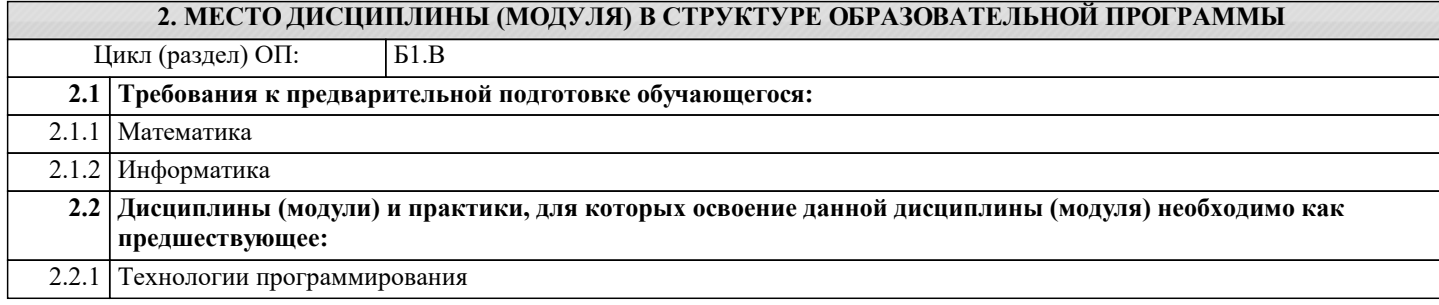

#### **3. ФОРМИРУЕМЫЕ КОМПЕТЕНЦИИ, ИНДИКАТОРЫ ИХ ДОСТИЖЕНИЯ и планируемые результаты обучения**

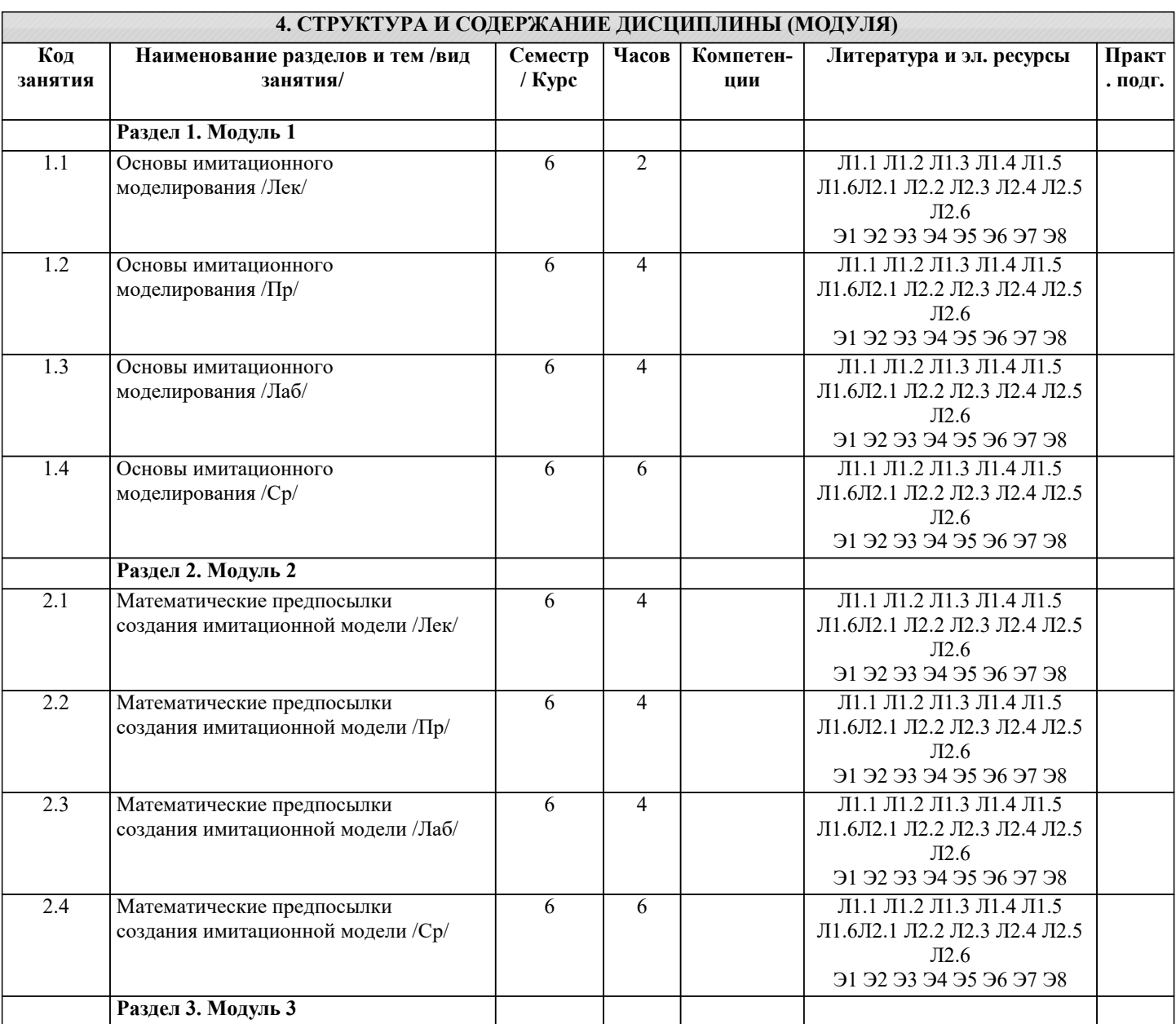

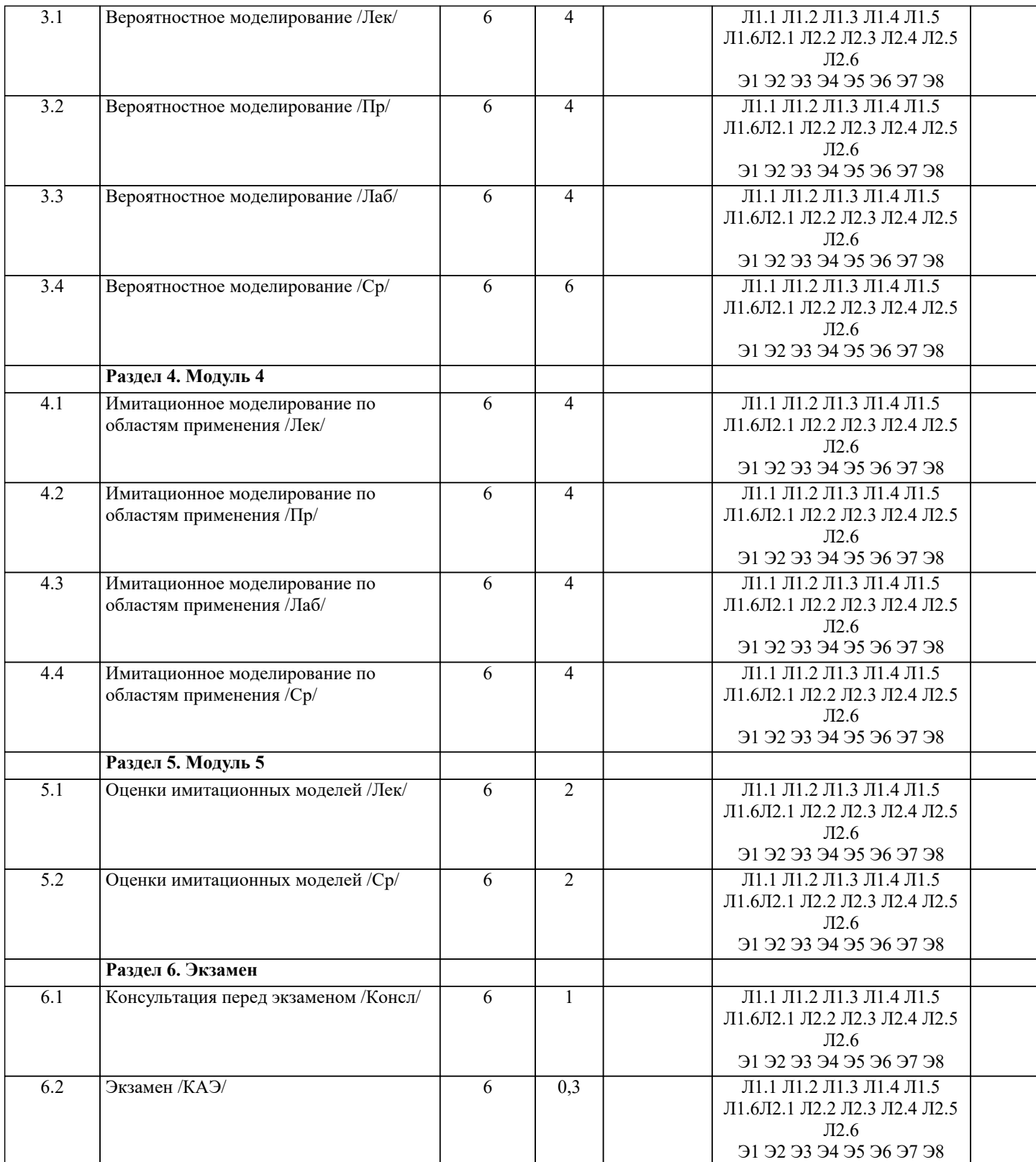

### **5. ОЦЕНОЧНЫЕ МАТЕРИАЛЫ**

#### **5.1. Контрольные вопросы и задания**

Примерный перечень вопросов к экзамену:

- 1. Основные понятия имитационного моделирования
- 2. Условия существования моделей<br>3. Типовые задачи, решаемые средс
- 3. Типовые задачи, решаемые средствами ИМ при управлении экономическими объектами
- 4. Основные этапы машинного моделирования систем<br>5. Правила и способы реализации моделей на ЭВМ
- 5. Правила и способы реализации моделей на ЭВМ<br>6. Обзор программных систем имитационного моде
- 6. Обзор программных систем имитационного моделирования
- 7. Процессы массового обслуживания в экономических системах
- 8. Системы с одним устройством обслуживания
- $\overline{Q}$ Многоканальные СМО
- 10. Метод Монте-Карло
- 11. Способы необходимой сходимости метода Монте-Карло
- Определение количеств реализаций при моделировании случайных величин 12.
- 13. Сбор статистических данных для получения оценок характеристик случайных величин
- 14. Датчики случайных чисел
- 15. Получение случайных чисел с заданным законом распределения
- $16.$ Метод Неймана (разыгрывания случайной величины)
- 17. Проверка гипотез по категориям типа событие - явление - поведение
- 18. Риски и прогнозы
- 19. Распределительные процессы
- $20.$ Процессы обслуживания клиентов
- 21. Процессы управления разработками проектов
- 22. Имитация информационных ресурсов
- 23. Денежные ресурсы
- 24. Перспективные направления моделирования бизнеса
- 25. Оценка качества имитационной модели
- 26. Оценка адекватности модели
- 27. Оценка устойчивости системы
- 28. Оценка чувствительности имитационной модели
- 29. Калибровка модели

Практические задания

 $\mathbf{1}$ Реализовать на алгоритмическом языке вычисление определенного интеграла методом Монте-Карло Составить питательную смесь из трех видов продуктов В1, В2, В3, причем в смеси должно быть не менее 2 заданных величин содержания питательных веществ А1,А2,А3. Задана цена за единицу каждого вида продуктов. Данные сведены в таблице 3. Требуется найти оптимальный состав питательной смеси, т.е. в каком количестве должны входить в смесь заданные продукты, чтобы стоимость смеси была минимальной. Питятельные

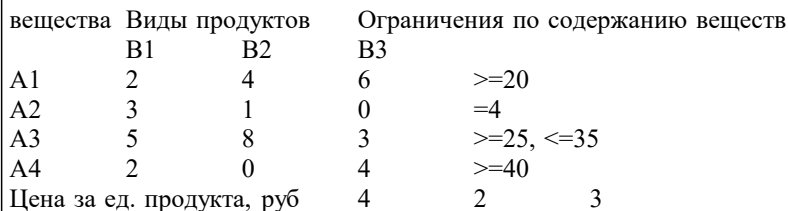

 $\overline{3}$ Предприятию требуется уголь с содержание фосфора не более 0,03% и с долей зольных примесей не более 3,25 %. Можно приобрести три сорта угля А,В,С с показателями, сведенными в таблице 7. Как их смешивать, чтобы получить минимальную цену и удовлетворить ограничениям на содержание примесей.

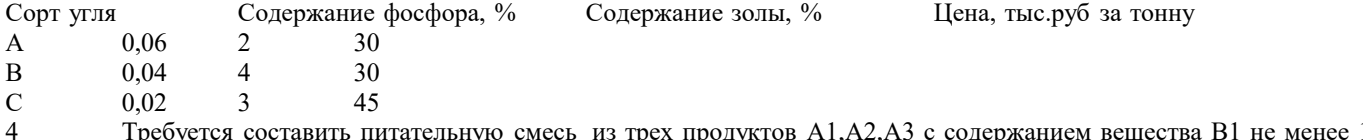

 $10%$ троду одер и вещества В2 не более 0,5%. Содержание этих веществ в продуктах и их цена указаны в таблица 8. Как составить смесь, чтобы получить минимальную цену и удовлетворить ограничениям на содержание веществ?

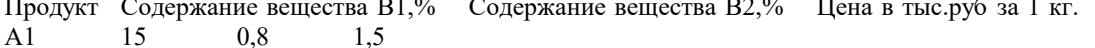

15  $0,8$  $1,5$  $A2$ 6  $0,1$  $0,8$  $A<sub>3</sub>$  $\Omega$  $0.4$  $\mathbf{1}$ 

 $\mathfrak{S}$ Построить в среде Any Logic с использованием библиотеки моделирования процессов сетевую диаграмму в соответствии с индивидуальным заданием. Провести вычислительные эксперименты с имитационной моделью, получить результаты и проанализировать их.

Варианты заданиий для 5 задачи:

вариант 1

Распределенный банк данных системы сбора информации организован на базе ЭВМ, соединенных дуплексным каналом связи. Поступающий запрос обрабатывается на первой ЭВМ и с вероятностью 50 % необходимая информация обнаруживается на месте. В противном случае необходима посылка запроса во вторую ЭВМ. Запросы поступают через 10  $\pm$  3 с, первичная обработка запроса занимает 2 с, выдача ответа требует 18  $\pm$  2 с, передача по каналу связи занимает 3 с. Временные характеристики второй ЭВМ аналогичны первой.

Определить необходимую емкость накопителей перед ЭВМ, обеспечивающую безотказную работу системы, и функцию распределения времени обслуживания заявки.

Построить модель согласно заданию, имитировать по- ступление 1000 запросов и выполнить следующие задания: 1. Первые 500 запросов идут по ветке True, остальные по False.

2. Первые 30 мин все запросы шли по True, остальные по False.

3. Первые 200 запросов проходили первичную обработку 2 с, остальные 4 с.

4. Запросы моделируются с разными приоритетами, в моду- ле условия с большим приоритетом по True, с меньшим по False.

#### вариант 2

Информационная система содержит M = 6 рабочих станций (PC), соединенных каналами связи с N = 2 серверами. На PC сети установлено клиентское программное обеспечение для уда- ленного доступа пользователей к информационным ресурсам, размещенных на сервере баз данных (БД).

Запросы от пользователей характеризуются ср. интервалом времени Тg формирования запроса (с экспоненциальным законом распределения вероятностей). Время Ts обработки запросов на сервере – случайная величина, которая задана средним значением и дисперсией. Заданы вероятности обращения к БД на каждом из серверов:  $P1 = 0.5$ ,  $P2 = 0.5$ . Обработка запросов на сервере осуществляется в многоза- дачном режиме разделения времени с квантом 0,1 с. То есть каждой задаче поочередно предоставляется фиксированный промежуток времени (квант). После завершения обработки запроса на сервере отправляется ответное сообщение в терминал, пославший соответствующий запрос. Пользователь, работающий на терминале РС, формирует очередной запрос только после получения ответа на предыдущий запрос. Все устройства сети считаются абсолютно надежными.

Цель моделирования: получить среднее время обработки запроса, среднее значение длин очередей, распределение вероятностей времени ответа на запрос. Как изменится ср. время обработки запроса, если один из серверов будет поломан? вариант 3

Система обработки информации содержит вычислительную систему (ВС), содержащую многопроцессорный сервер и М терминальных компьютеров – рабочих мест пользователей. Каждый из пользователей формирует запросы для обработки на сервере только после того, как получит ответ на предыдущий. Время формирования запроса - случайная величина с экспоненциальным законом распределения вероятностей. Среднее время формирования запроса составляет Т1=20 с. Обработка запроса выполняется одним из свободных процессоров сервера. Обра- ботка состоит из циклически повторяющихся этапов использования процессора и накопителя на магнитном диске. Количество циклов - случайная величина, имеющая равномерное рас-пределение на интервале от 10 до 50. При этом время занятости процессора в каждом цикле равновероятное от 0,05 до 0, 25 с. Количество процессоров N = 4. Временем передачи данных в сервер и обратно можно пренебречь.

#### Залание на исслелование

Получить статистику по очереди в сервере, загруженность процессоров сервера, среднее время и гистограмму распределения времени ответа на запрос. Провести дисперсионный анализ. Исследовать зависимость среднего времени отчета на запрос от количества рабочих мест

 $M = 4, 6, 8, 10, 12, 16.$ 

Peзультаты моделирования необходимо получить с точностью  $\varepsilon = 0.01$  и доверительной вероятностью  $\alpha = 0, 95$ .

#### 5.2. Темы письменных работ

#### ЗАДАНИЯ на реферат

- 1 Основные понятия имитационного моделирования
- $\overline{2}$ . Условия существования моделей
- $\overline{3}$ . Типовые задачи, решаемые средствами ИМ при управлении экономическими объектами
- $\overline{4}$ . Основные этапы машинного моделирования систем
- $\overline{5}$ . Правила и способы реализации молелей на ЭВМ
- 6. Обзор программных систем имитационного моделирования
- $\overline{7}$ . Процессы массового обслуживания в экономических системах
- 8. Дисциплины постановки в очередь и выбор из нее
- 9. Правила обслуживания
- $10.$ Системы с одним устройством обслуживания
- $11.$ Формула Поллачека - Хинчина
- $12.$ Многоканальные СМО
- $13.$ Вероятностное моделирование
- $14.$ Метод Монте-Карло
- $15.$ Способы необходимой сходимости метода Монте-Карло
- 16. Определение количеств реализаций при моделировании случайных величин
- 17. Сбор статистических данных для получения оценок характеристик случайных величин
- 18. Датчики случайных чисел
- 19. Получение и преобразование случайных чисел
- 20. Получение случайных чисел с заданным законом распределения
- $21.$ Метод Неймана (разыгрывания случайной величины)
- 22. Проверка гипотез по категориям типа событие - явление - поведение
- 23. Риски и прогнозы
- 24. Моделирование производственных процессов
- $25.$ Распределительные процессы
- 26. Процессы обслуживания клиентов
- 27. Процессы управления разработками проектов

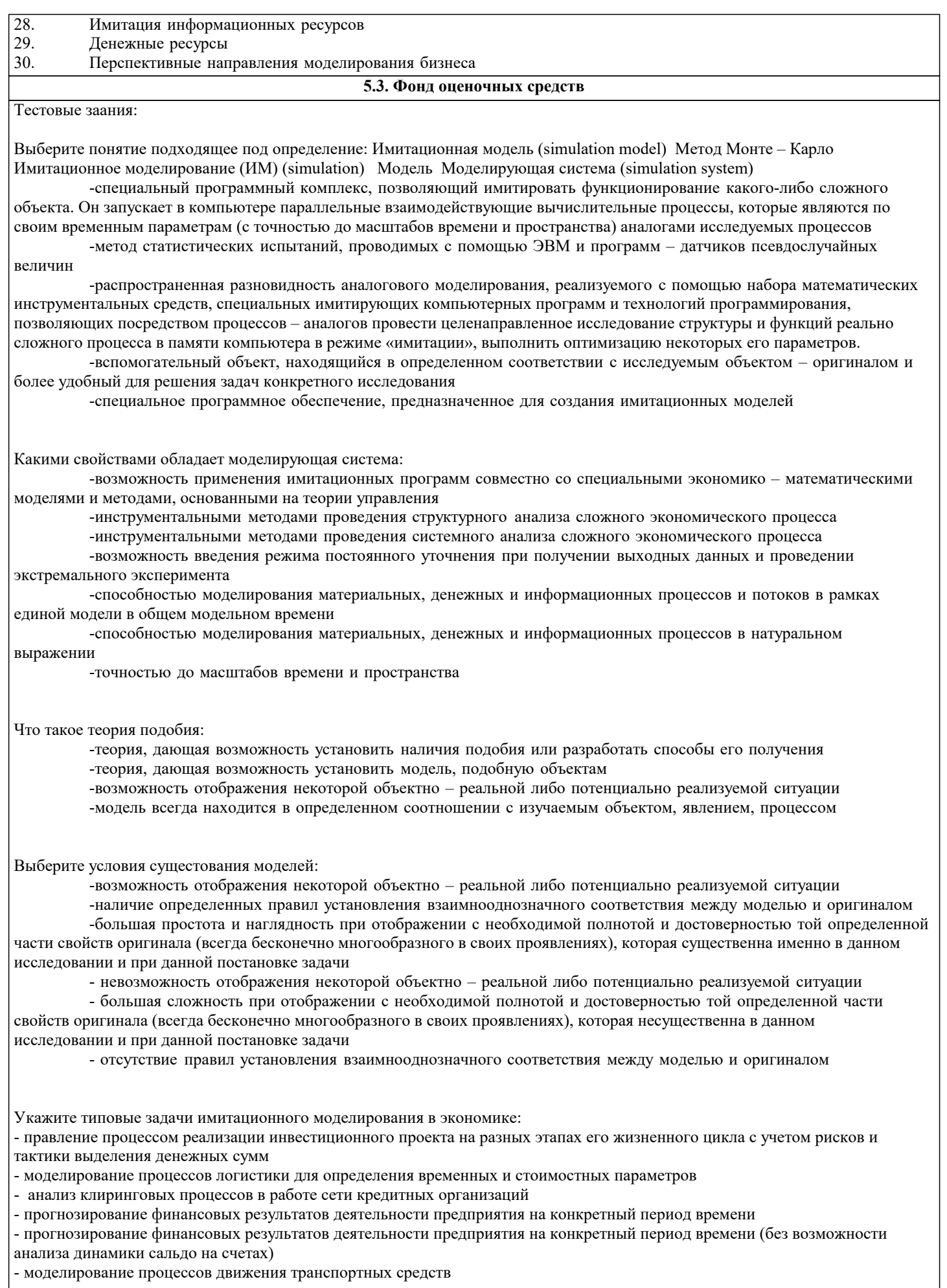

- моделирование модальных агентов

Установите последовательность построения концептуальной модели системы S и ее формализации: определение требований к исходной информации выдвижение гипотез и принятие предложений определение параметров и переменных модели установление основного содержания модели описание концептуальной модели системы постановка задачи машинного моделирования составление технической документации по этапу 1 анализ задачи моделирования обоснования критерия оценки эффективности системы проверка достоверности концептуальной модели Установите последовательность алгоритмизации модели системы S и ее машинной реализации М: проведение программирования модели проверка достоверности программы построение логической блок-схемы модели выбор вычислительных средств для моделирования получение соотношений модели проверка достоверности модели системы оставление технической документации по этапу 2 составление плана выполнения работ по программированию построение схемы программы и проверка ее достоверности Укажите правила реализации моделей на ЭВМ: - сопоставление точности и сложности модели - соизмеримость погрешностей моделирования и описания - достаточность набора элементов модели - реализация блочного представления модели - наглядность модели для разработчика - специализация модели для конкретной ЭВМ - использование мультагентов Укажите программные системы моделирования, реализующие парадигмы моделирования: -Системная динамика PowerSim -Мультиагентные системы AnyLogic -Динамические системы Matlab - Дискретно-событийное моделирование GPSS World Укажите поколение программных систем имитационного моделирования (CADSIM, DEMOS, ACSL, MODEL-6, GEAR ..., специальная поддержка моделирования в виде соответствующих выражений языка, генераторов случайных чисел, средств представления результатов второе поколение -SIMPLEX II, SIMPLE++ ..., SLAM II PC System Animation, PC Model SIMFACTORY, GPSS PC, XCELL...), подходящее под описание: – возможность комбинированного непрерывно-дискретного моделирования. Развитие уже разработанных языков и средств моделирования, ориентированное на повышение эффективности процессов моделирования и превращение моделирования в более простой и быстрый метод исследования сложных систем третье поколение

– графический интерфейс, интегрированная среда для создания и редактирования моделей, планирования экспериментов, управления моделированием и анализа результатов. Разработка средств технологической поддержки процессов распределенного имитационного моделирования на мультипроцессорных ЭВМ и сетя пятое поколение

-программирование моделей на языках высокого уровня без какой-либо специальной поддержки. Программы для задач моделирования разрабатывались на основе универсальных языков, таких как FORTRAN и ALGOL первое поколение -интегрированные системы имитационного моделирования, в которых развиваются важнейшие особенности средств пятого поколения шестое поколение

– ориентация на конкретные области приложения, возможность анимации. Разработка имитационных систем, содержащих интерфейс не- программирующего пользователя, входные и выходные анализаторы, возможность анимации процесса имитационного моделирования. Перенос программного обеспечения для имитационного моделирования на персональные ЭВМ с использованием средств графического интерфейса (для визуализации и анимации процессов моделирования) четвертое поколение

-произведением вероятностей удачи Ру и неудачи Рн -величиной ущерба -разностью вероятностей удачи Ру и неудачи Рн Имитационные работы объектов экономики осуществляются в следующих измерениях: -материальные -денежные -информационные потоки -пространственные -эконометрические -экономические Технологические производственные системы разделяют на отдельные элементы: -технологические агрегаты -транспортные средства -испытательные средства -материальные средства -денежные средства -информационные потоки При моделировании распределительных процессов необходимо наблюдение таких характеристик, как: -место назначения -объем доставки или затраты -свойства поточных объектов -свойства статических объектов -объем денежных средств -динамический коэффициент В большинстве случаев время обслуживания клиентов и их появление являются случайными величинами. Для их корректного представления необходимо использовать: -вероятностные распределения -статическое распределения -детерминированный распределительный закон -агентное моделирование Создавая корректную имитационную модель проекта, в первую очередь рассматривают такие элементы, как: - приоритеты выполнения срочных работ - разделение на смены - ненормированные работы - простои -графики распределения -нормированные рабты -ресурсы заказчика Что такое оперативный информационный ресурс? -постоянно необходимый при выполнении функции. Например, оперативная диспетчерская информация, отсутствие которой делает невозможной посадку самолета на аэродром -без которого нельзя начинать выполнения функций. Например, право или разрешение на ее выполнение, инструкция по сборке принципиально нового устройства -временно необходимый при выполнении функции. Например, информация о погоде, отсутствие которой делает затруднительной полет самолета -необходимый после выполнения функций. Например, право или разрешение на ее завершение, инструкция по запуску устройства Что такое стартовый информационный ресурс? -без которого нельзя начинать выполнения функций. Например, право или разрешение на ее выполнение, инструкция по сборке принципиально нового устройства -постоянно необходимый при выполнении функции. Например, оперативная диспетчерская информация, отсутствие которой делает невозможной посадку самолета на аэродром -временно необходимый при выполнении функции. Например, информация о погоде, отсутствие которой делает затруднительной полет самолета

-необходимый после выполнения функций. Например, право или разрешение на ее завершение, инструкция по запуску устройства Оперативный информационный ресурс может быть получен следующими способами: -предварительно вместе со стартовым -во время выполнения транзактом основной функции -после получения стартового -после выполнения транзактом основной функции Что представляет собой денежный ресурс в имитационном моделировании? -емкость, в которой содержится определенное количество ресурса, измеряемого числом с плавающей точкой -емкость, в которой содержится определенное количество ресурса, измеряемого количеством транзакций -необходимые сведения, оперативная информация -транзакция, в которой содержится определенное количество ресурса, измеряемого числом Несмотря на бурное развитие информационных технологий, специалисты по моделированию неизбежно сталкивались с противоречием: -построение точной модели требует длительного времени (месяц и более) и глубоких знаний в области статистики -для работы в быстроменяющихся условиях это слишком большой срок, так как эффективность решения напрямую зависит от скорости его принятия -для работы в быстроменяющихся условиях это слишком короткий срок, так как эффективность решения напрямую зависит от скорости его принятия -построение точной модели требует длительного времени (год и более) и глубоких знаний в области информатики Работа с KXEN состоит из нескольких этапов. Укажите номер и наименование этапа, подходящее по описание: - Получив качественную модель, пользователь может не просто работать с ней в рамках KXEN и совершенствовать работу на базе полученных значений, но и экспортировать построенные модели в виде текста на одном из языков программирования (C++, Visual Basic, Java и т.д). 4. Применение результатов. - KXEN автоматически строит модель, а пользователь указывает данные для анализа, представляя их в виде одной таблицы в реляционной базе или в текстовом файле. KXEN выявляет пропуски данных и запоминает их типичными значениями для представленных данных. Построив модель, KXEN приводит ее характеристики в виде коэффициента точности KI и коэффициента надежности KR. Таким образом, сразу можно оценить качество построенной модели. 2. Построение молепи - Бизнес - пользователь формирует задачу: ответ на какой вопрос необходимо получить в результате анализа, при этом определяется класс решаемой задачи или их комбинация. 1. Постановка задачи. - Пользователь выбирает удобный для него вариант отображения результатов моделирования, которые не могут быть представлены как в числовом, так и в графическом виде. 3. Понимание модели. При аналитическом моделировании достоверность результатов определяется двумя факторами: - корректным выбором математического аппарата, используемого для описания исследуемой системы -методической оценкой, присущей данному математическому методу -зависимость результатов моделирования от хода эксперимента -необходимость синхронизации работы отдельных компонентов модулей Оценка качества имитационной модели - является завершающим этапом ее разработки и имеет две цели: - проверить соответствие модели ее предназначению, т.е. целям исследования -оценить достоверность и характеристики результатов, получаемые при проведении модельных экспериментов -оценить последовательность и характеристики результатов, получаемые при проведении модельных экспериментов -необходимость синхронизации работы отдельных компонентов модулей 

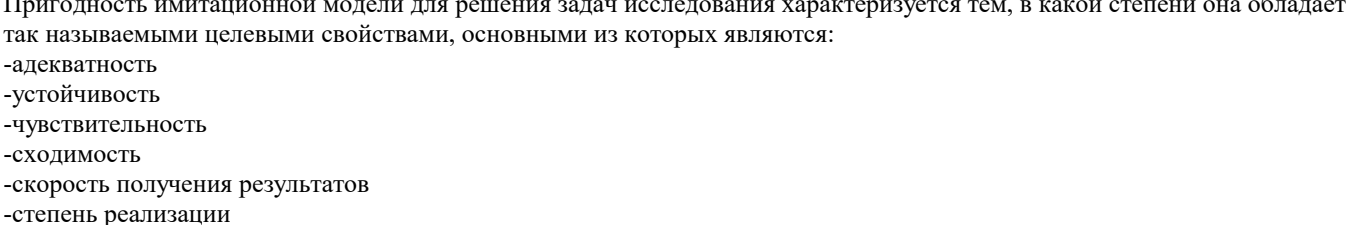

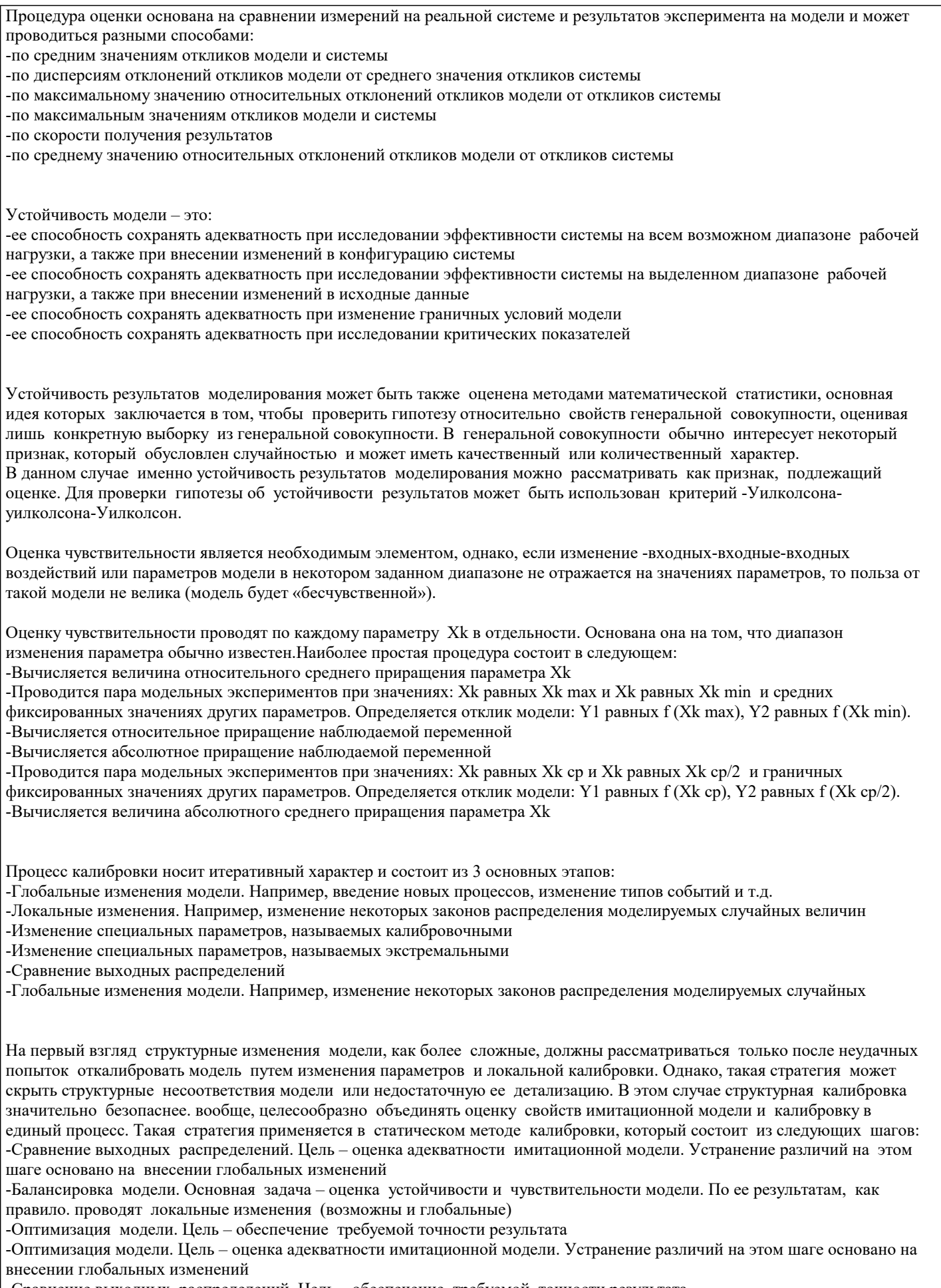

-Сравнение выходных распределений. Цель - обеспечение требуемой точности результата

-Балансировка модели. Основная задача - оценка достоверности и сходимости модели. По ее результатам, как правило. проводят глобальные изменения (возможны и локальные)

#### **5.4. Перечень видов оценочных средств**

Задания со свободно конструируемым ответом (СКО) предполагает составление развернутого ответа на теоретический вопрос. Задание с выбором варианта ответа (в задании данного типа предлагается несколько вариантов ответа, среди которых один или несколько верный(ые). Задания со свободно конструируемым ответом (СКО) предполагает составление развернутого ответа, включающего полное решение задачи с пояснениями.

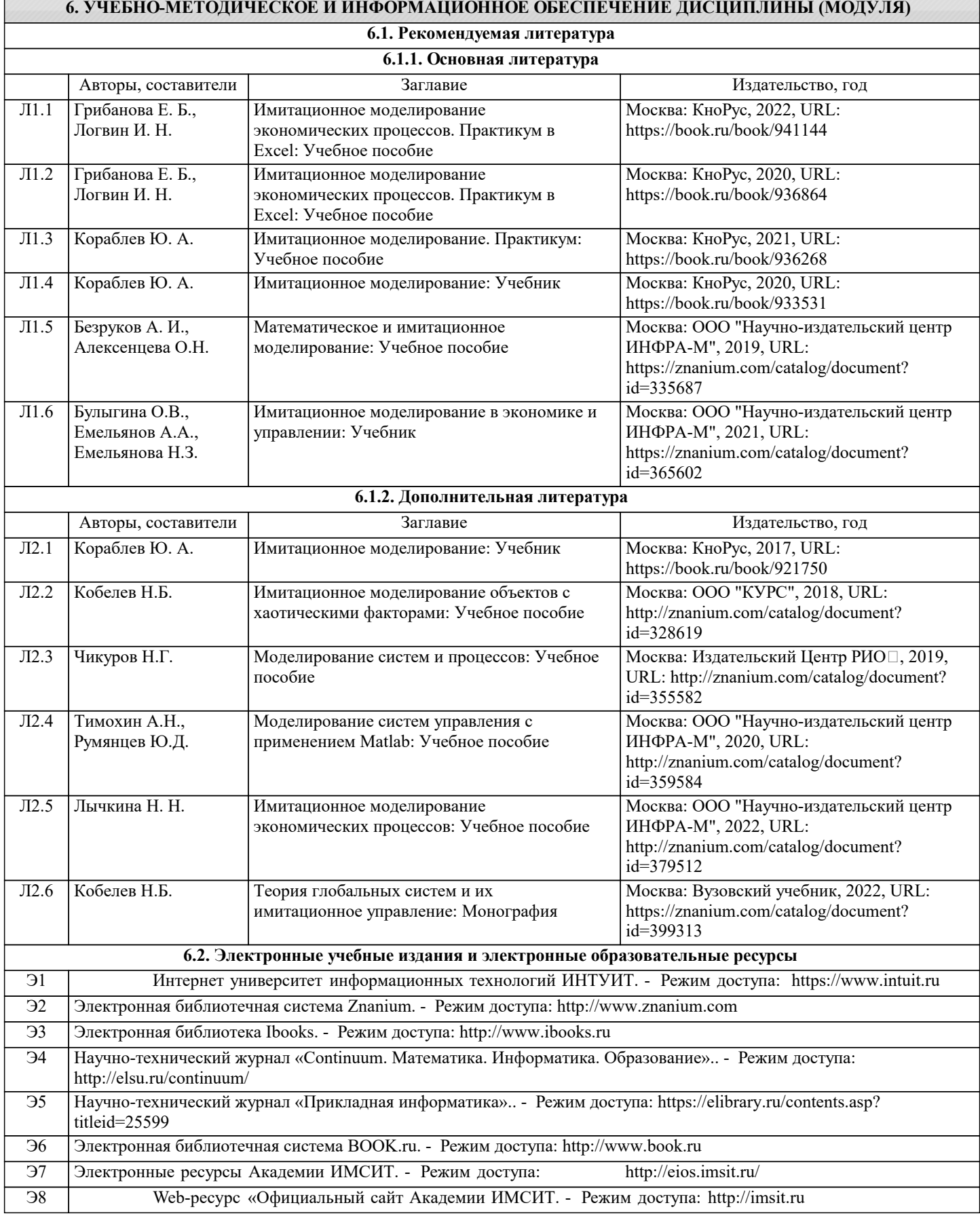

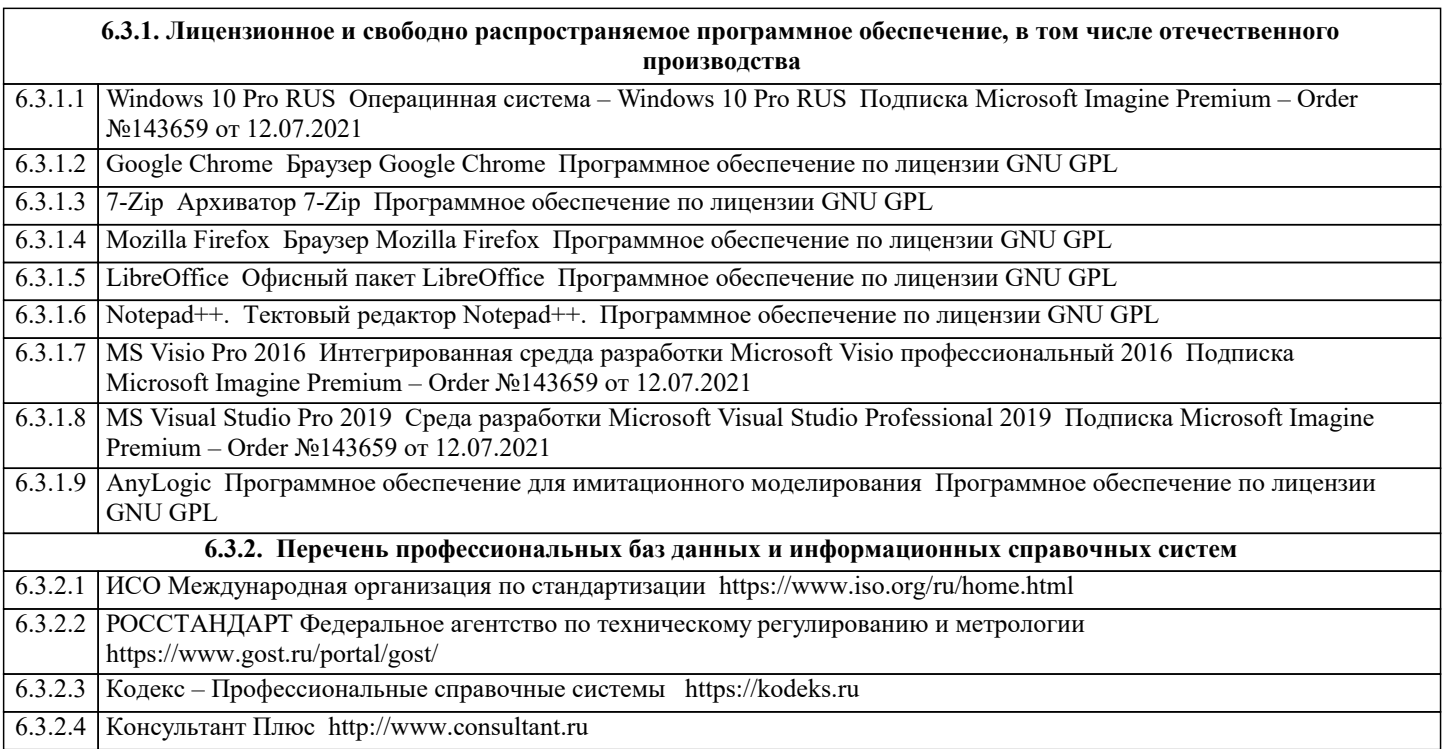

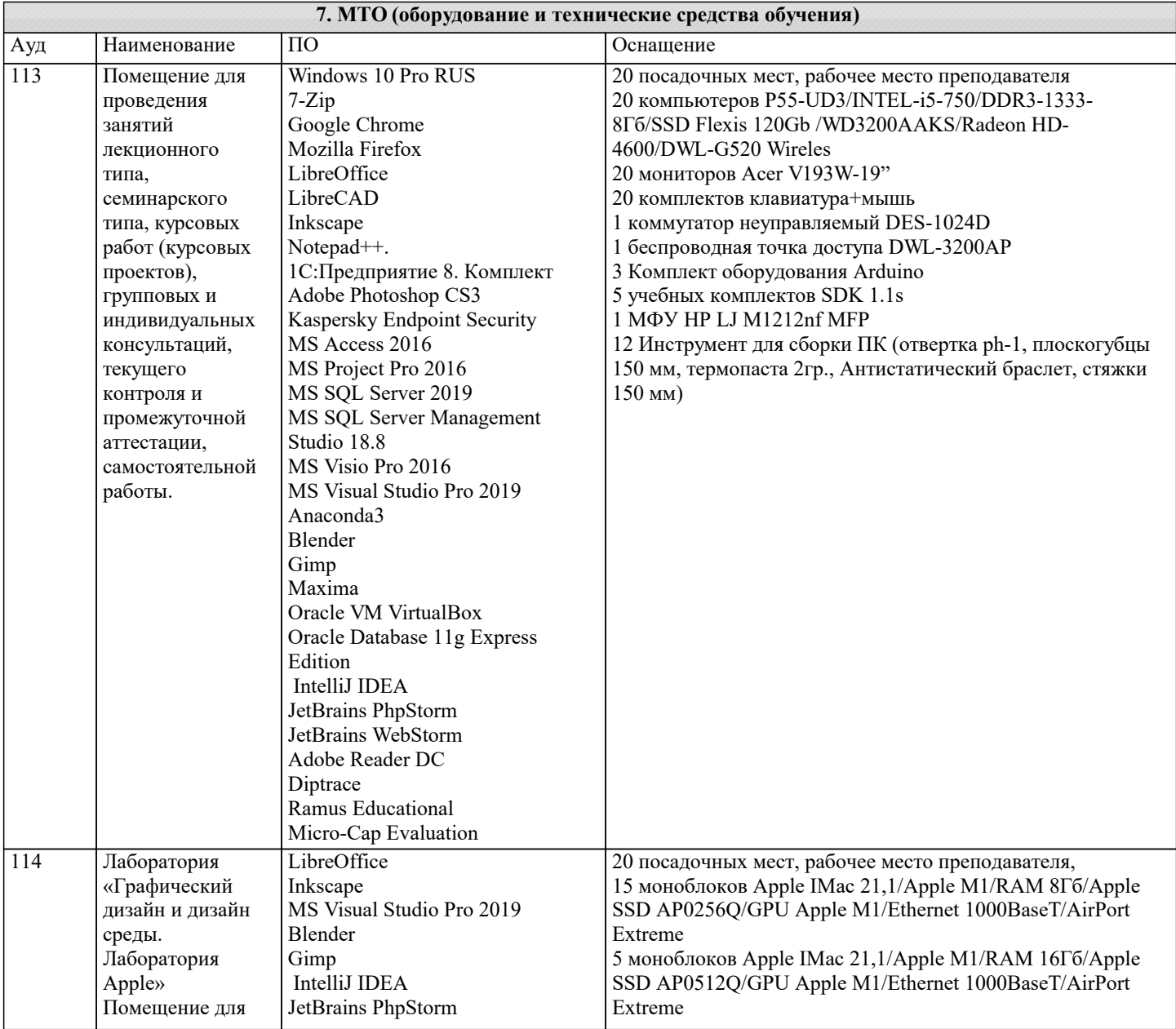

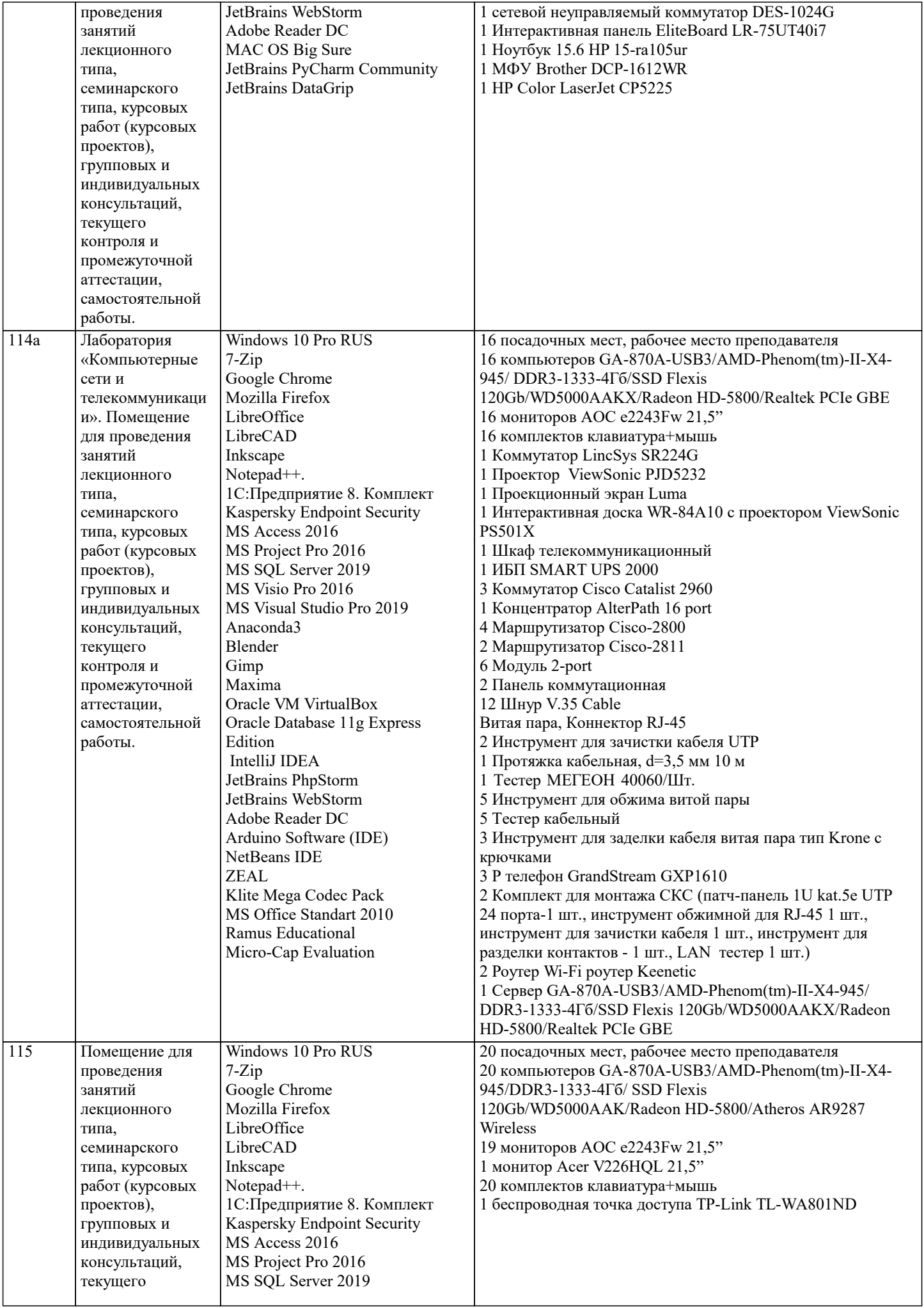

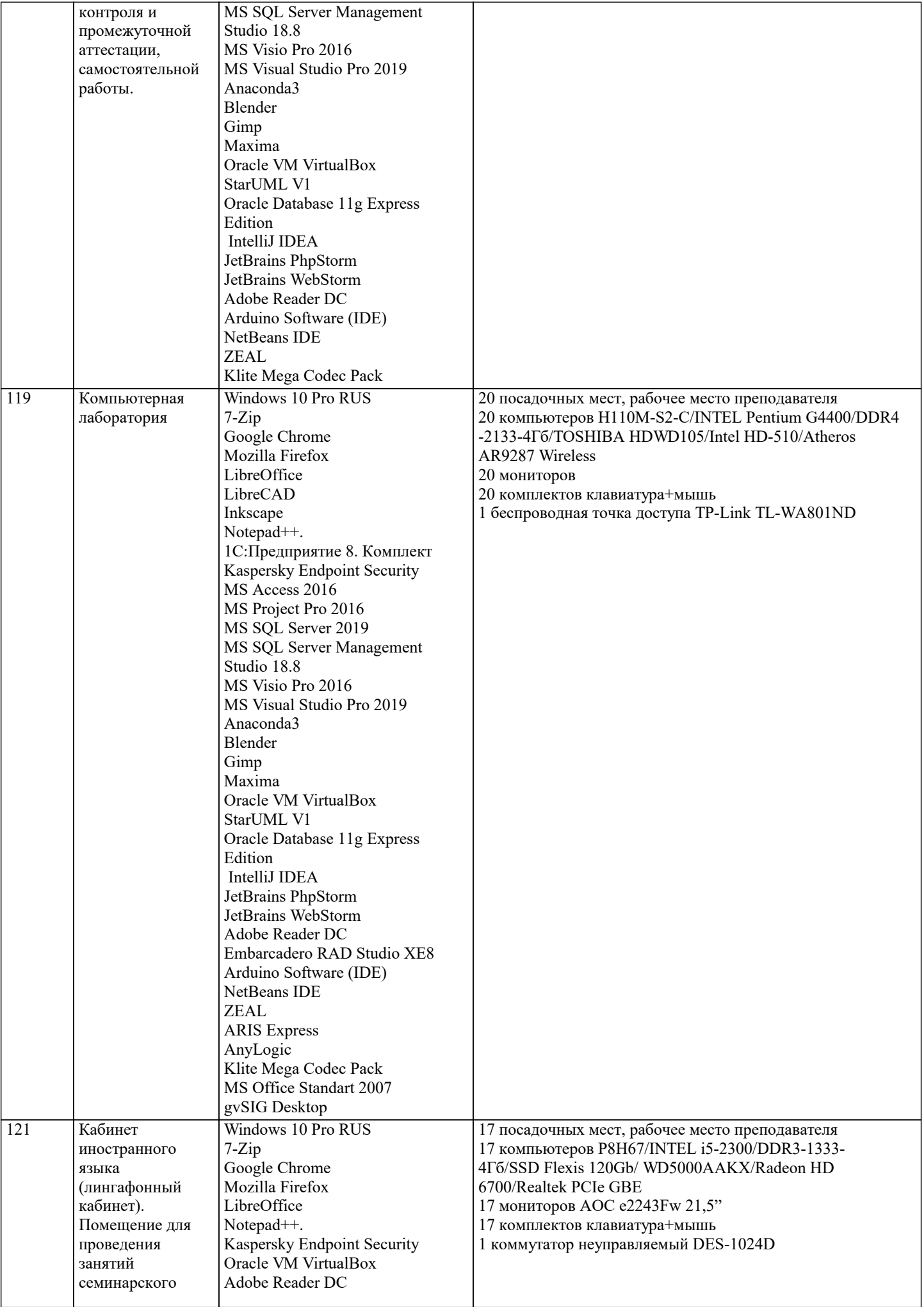

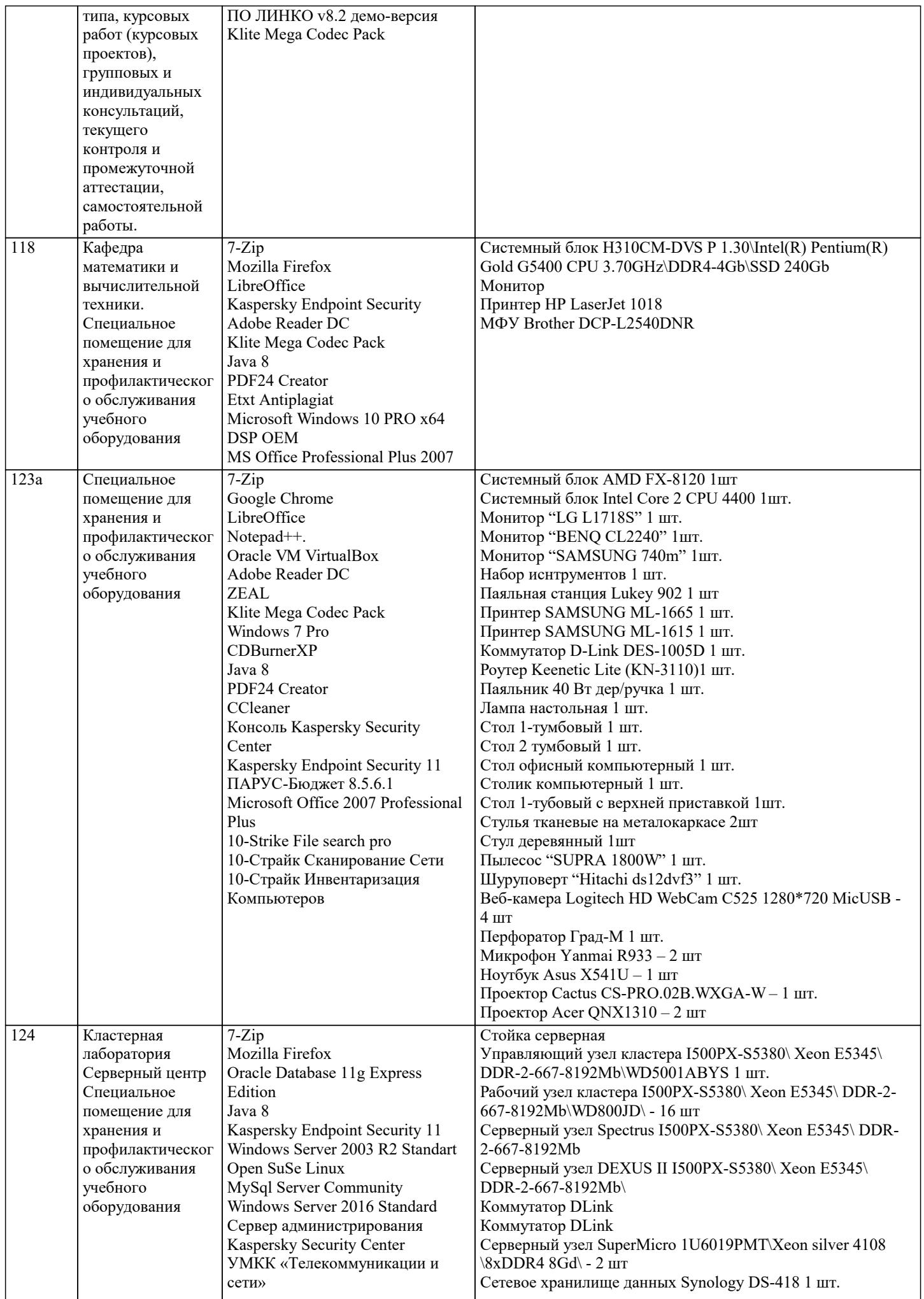

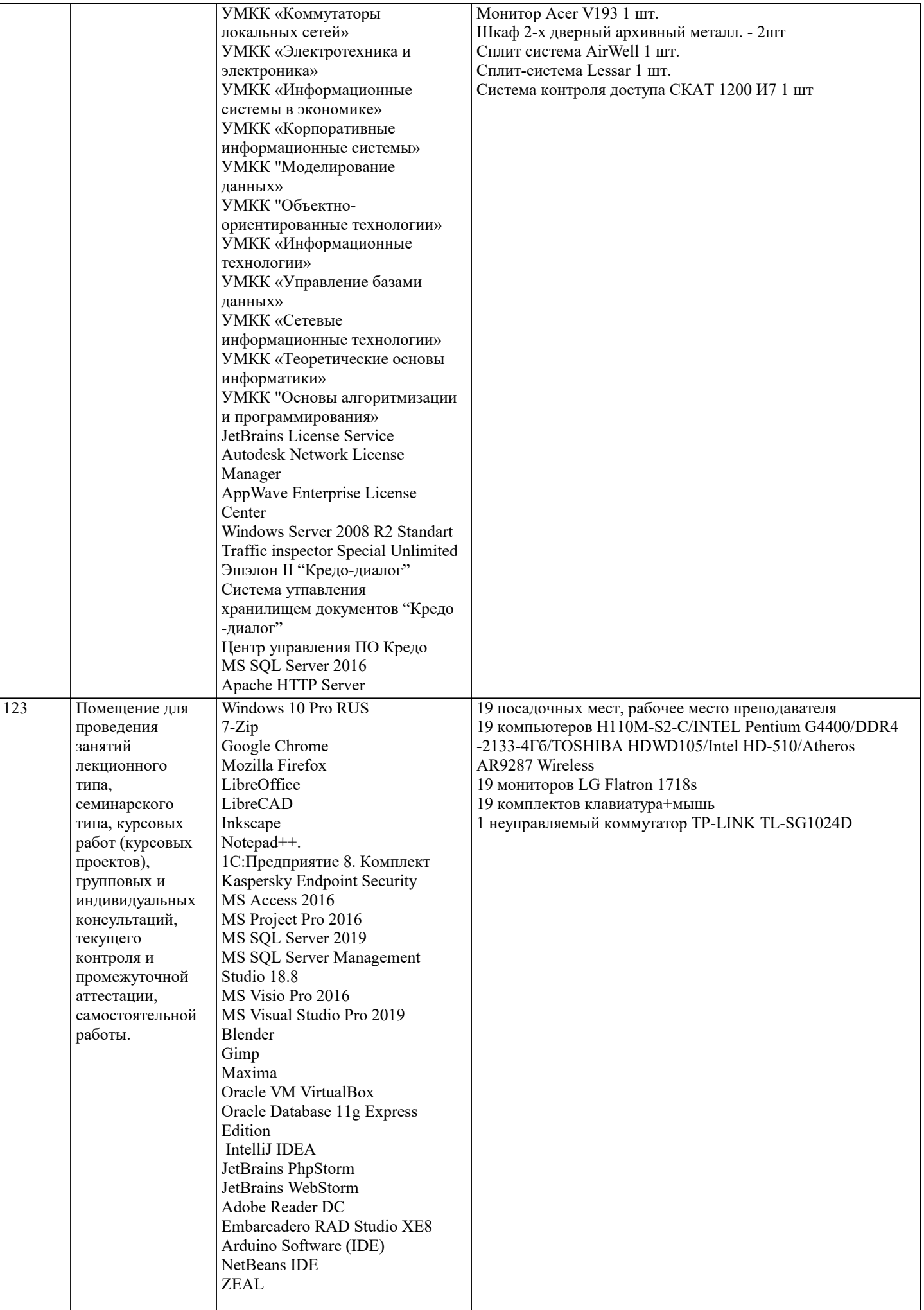

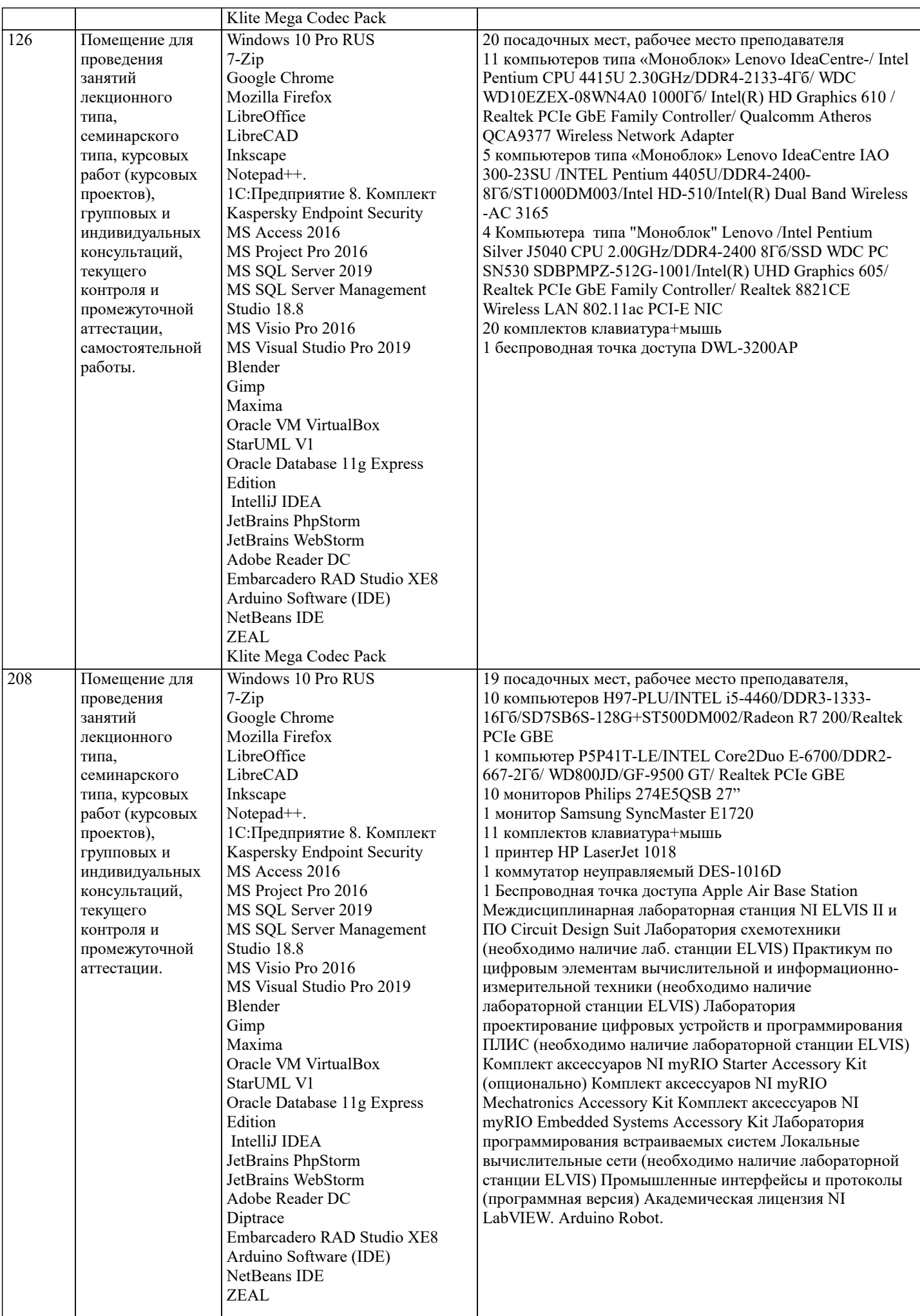

### Klite Mega Codec Pack MS Office Standart 2007 NI LabVIEW Full

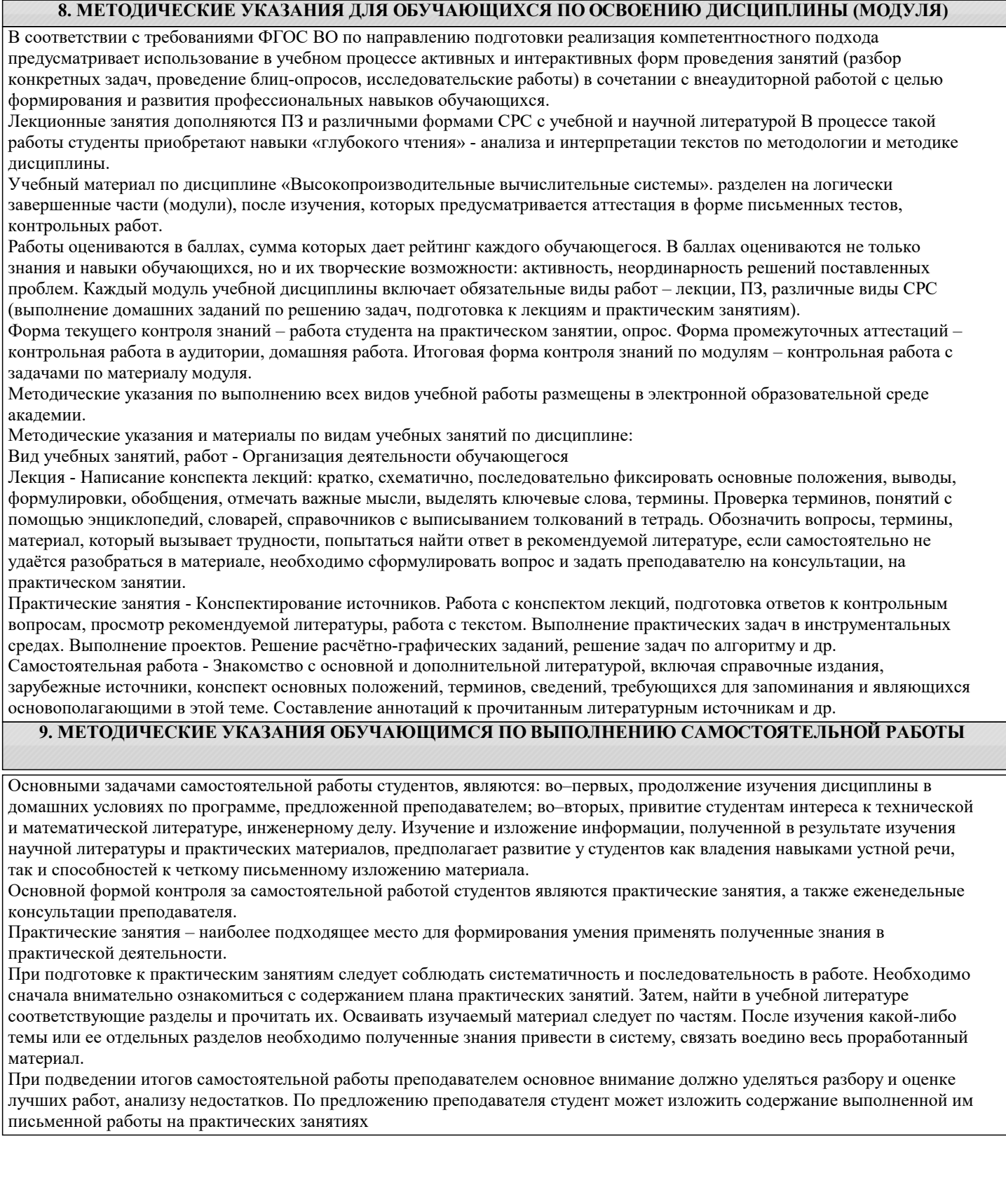